SAP ABAP table KPP1LORI {KPP: Incoming relationships of physical info objects}

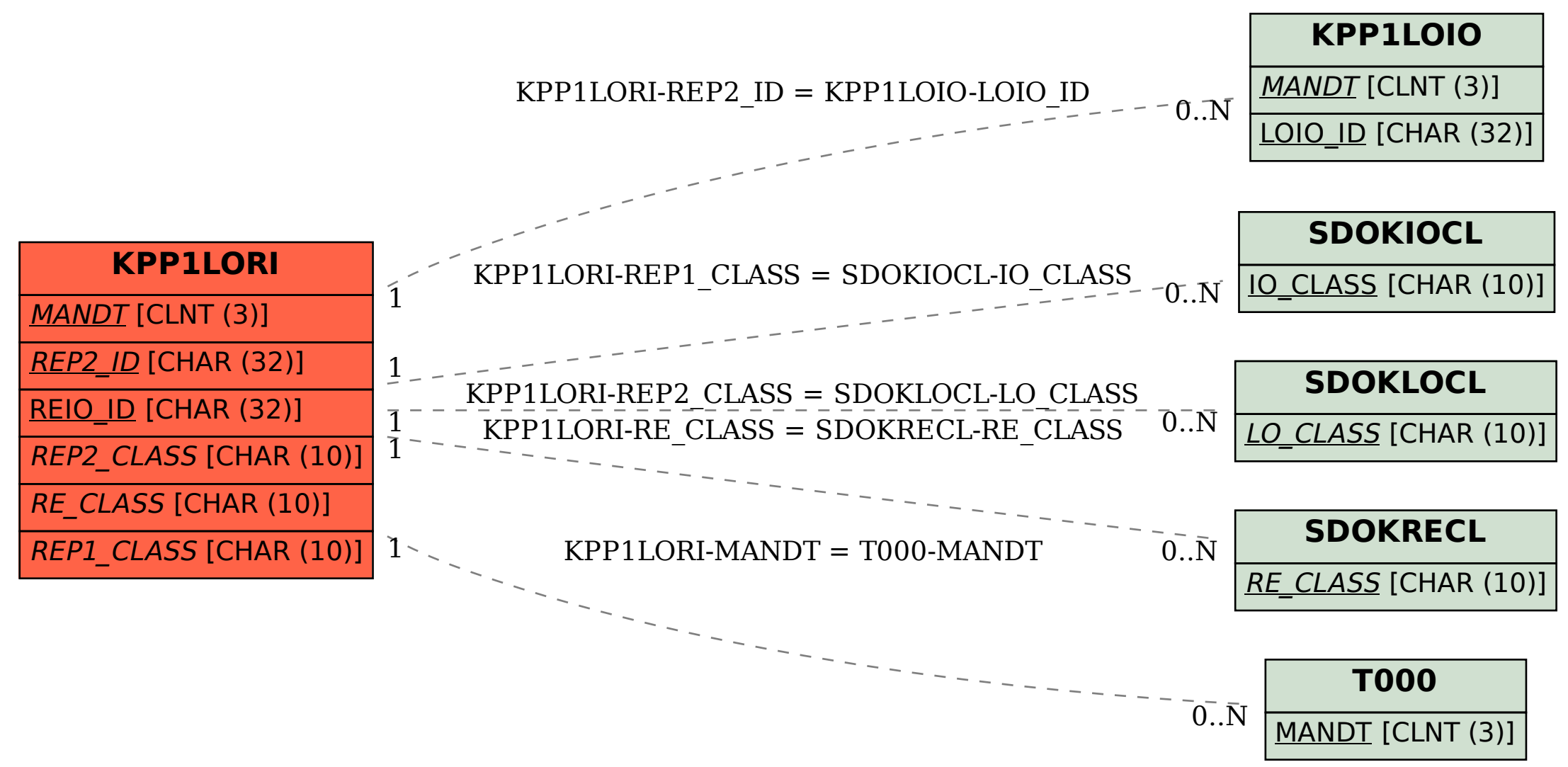